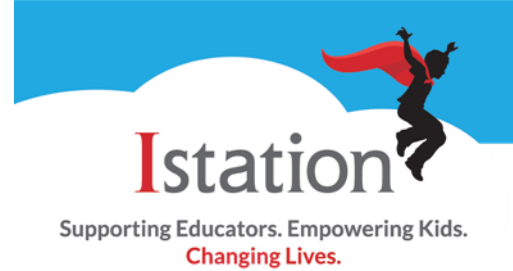

Welcome! Thank you for putting your trust in Istation to Support Educators, Empower Kids, and Change Lives! Istation is a leading provider of computer-adaptive assessments and curriculum for students of ALL ability levels. Istation can be used as an intervention tool for struggling students (RTI), as a supplement for all students, and as a resource for teachers to differentiate instruction.

We created this informational guide to help you successfully implement Istation in your school. We look forward to helping you prepare your students for the exciting world that awaits them!

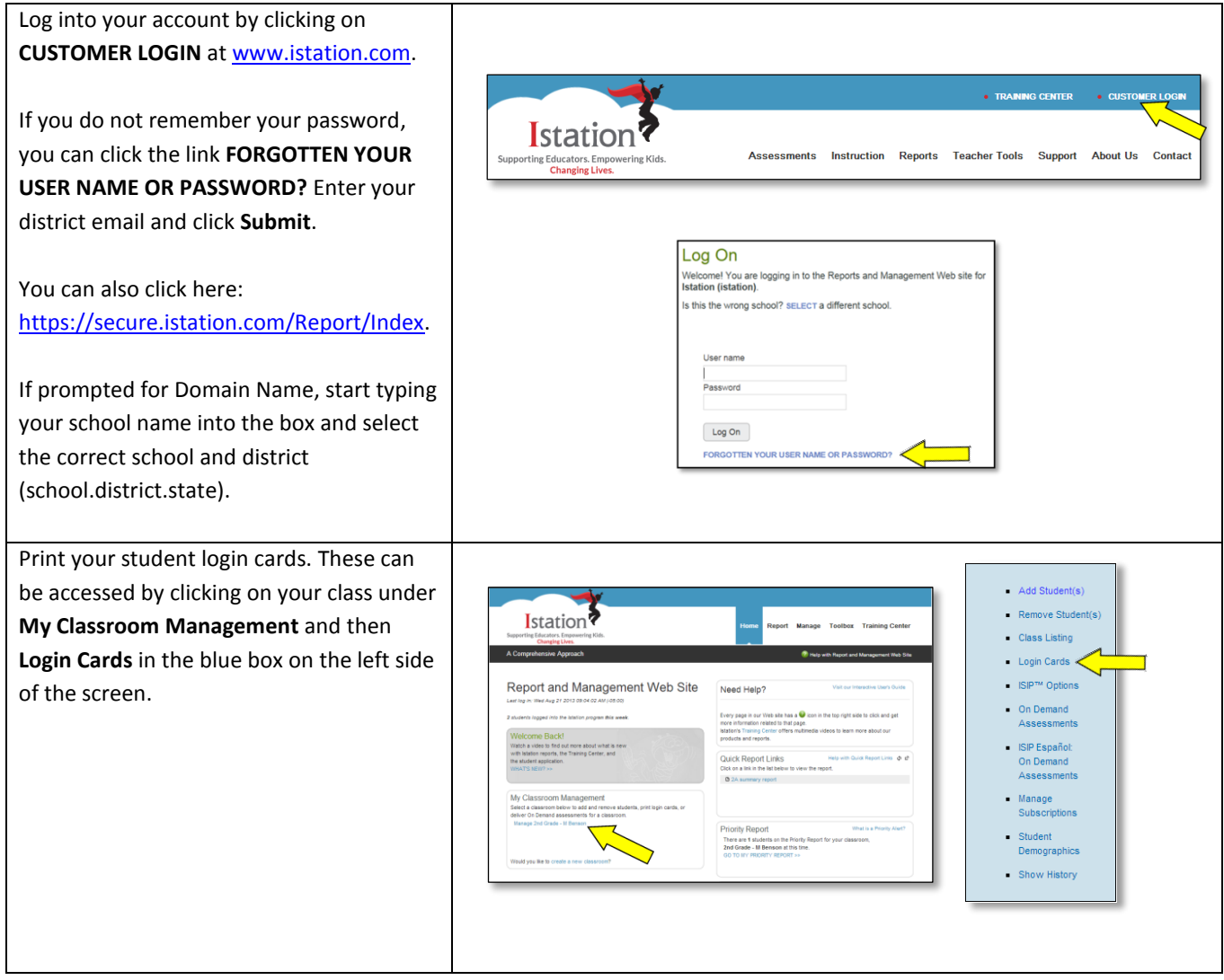

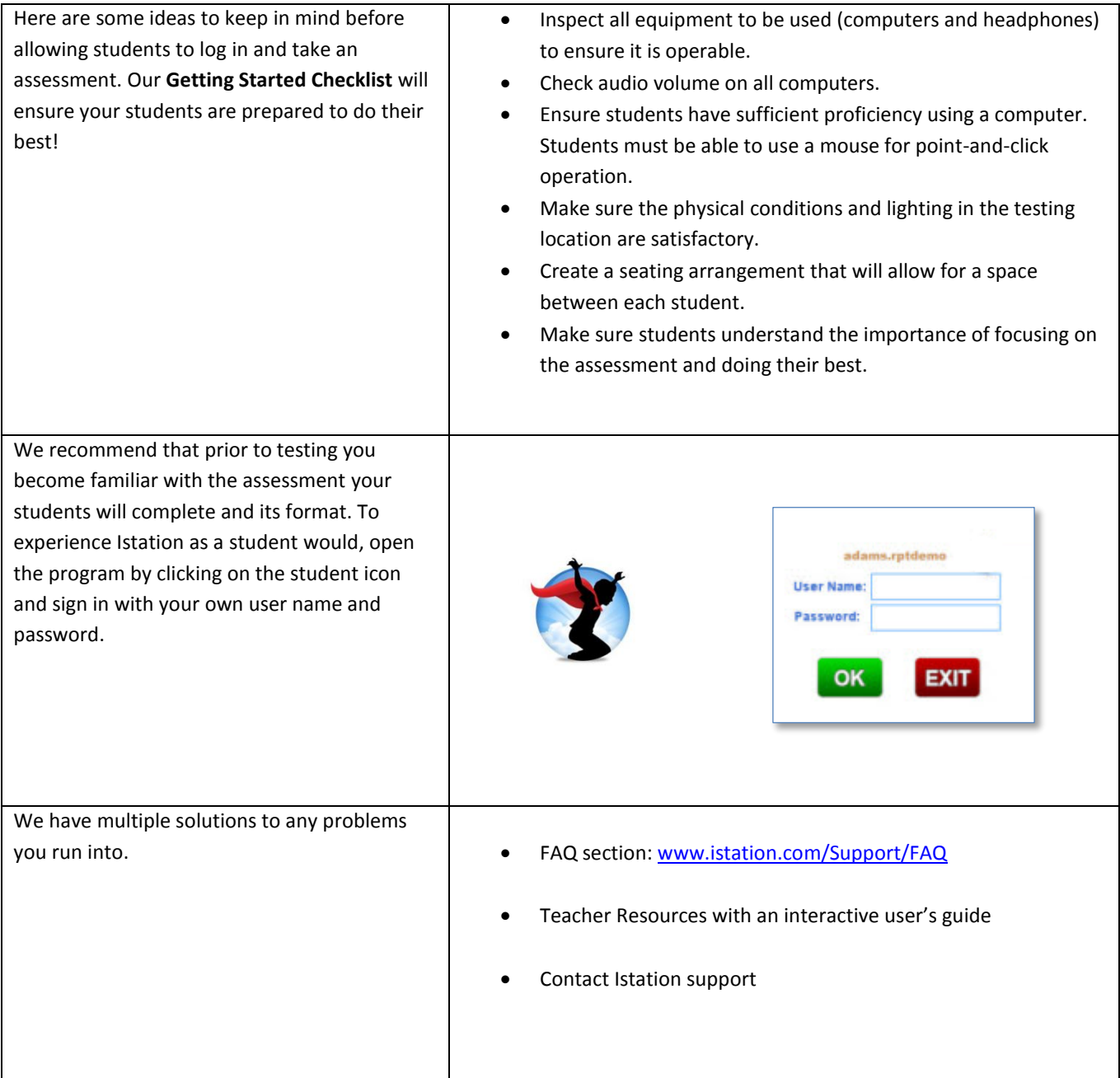

Istation Support 1-866-883-7323, press 2 [support@istation.com](mailto:support@istation.com) M-F, 7:30 am - 6:30 pm CST